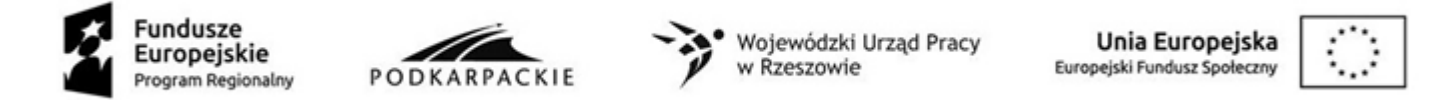

## **Formularz cenowy**

**Część 1**

| Lp.                       | Nazwa       | Ilość<br>sztuk/<br>pakiet<br>ów | Model i/lub symbol                             | Producent                                       | Cena<br>jednostkowa<br>netto<br>$/$ zł $/$ | Wartość<br>netto<br>(kol.3xkol.6)<br>/zł/ | Kwota jednost.<br>podatku VAT<br>/zł/ | Wartość<br>podatku VAT<br>(kol.3xkol.8)<br>/z | Cena<br>jednostkowa<br>brutto<br>(kol.6+kol.8)<br>$/$ zł $/$ | Wartość<br>brutto<br>(kol.3xkol.10)<br>/zł/ |
|---------------------------|-------------|---------------------------------|------------------------------------------------|-------------------------------------------------|--------------------------------------------|-------------------------------------------|---------------------------------------|-----------------------------------------------|--------------------------------------------------------------|---------------------------------------------|
| $\boldsymbol{\mathit{1}}$ | 2           | $\mathbf{3}$                    | $\overline{4}$                                 | 5                                               | 6                                          | $\overline{7}$                            | 8                                     | 9                                             | 10                                                           | 11                                          |
| 1                         | Laptop      | 9                               | (WPISAĆ model i/lub<br>symbol jeśli występuje) | (WPISAĆ nazwę<br>producenta jeśli<br>występuje) |                                            |                                           |                                       |                                               |                                                              |                                             |
| $\overline{2}$            | Tablet      | $\overline{2}$                  | (WPISAĆ model i/lub<br>symbol jeśli występuje) | (WPISAĆ nazwę<br>producenta jeśli<br>występuje) |                                            |                                           |                                       |                                               |                                                              |                                             |
| 3                         | Komputer PC | $\mathbf{1}$                    | (WPISAĆ model i/lub<br>symbol jeśli występuje) | (WPISAĆ nazwę<br>producenta jeśli<br>występuje) |                                            |                                           |                                       |                                               |                                                              |                                             |
| 4                         | Monitor     | 1                               | (WPISAĆ model i/lub<br>symbol jeśli występuje) | (WPISAĆ nazwę<br>producenta jeśli<br>występuje) |                                            |                                           |                                       |                                               |                                                              |                                             |

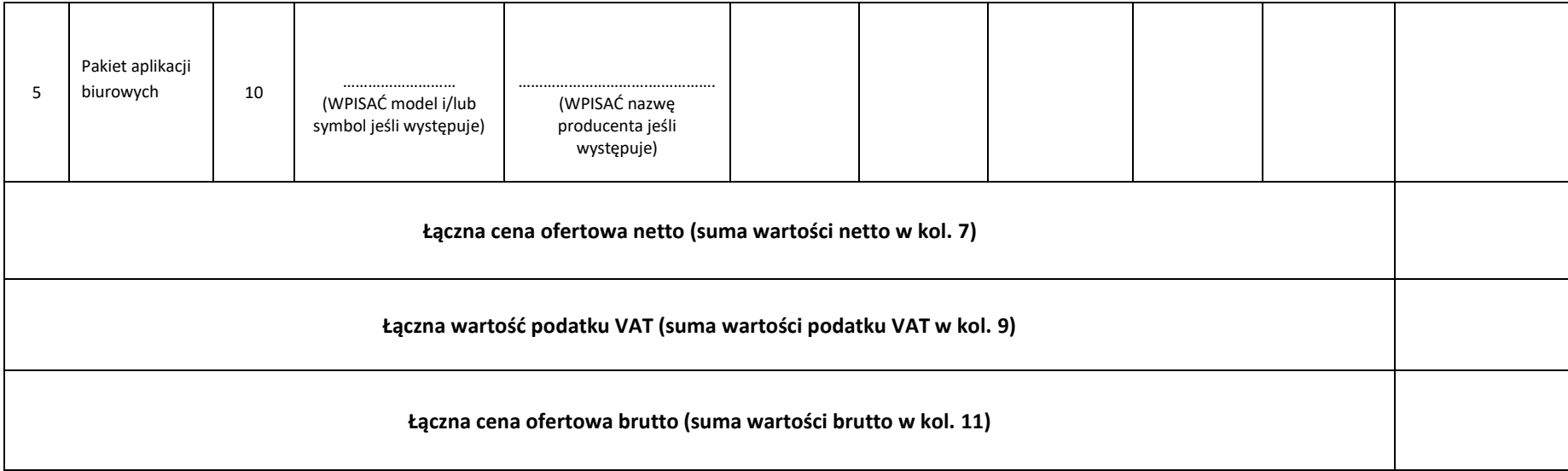

Podpisano (upoważniony przedstawiciel wykonawcy)

……………………………….

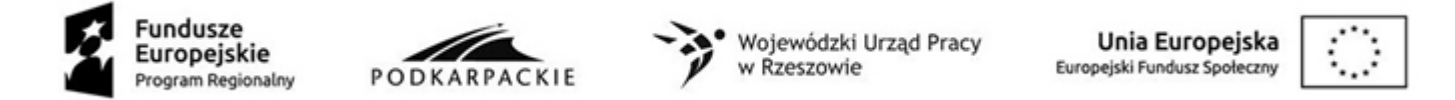

## **Formularz cenowy**

**Część 2**

| Lp.                                                             | <b>Nazwa</b>                 | Ilość<br>sztu<br>k | Model i/lub symbol                             | Producent                                                                                                    | Cena<br>jednostkowa<br>netto<br>/zh/ | Wartość<br>netto<br>(kol.3xkol.6)<br>/zł/ | Kwota<br>jednost.<br>podatku VAT<br>/zł/ | Wartość<br>podatku VAT<br>(kol.3xkol.8)<br>/zł/ | Cena<br>jednostkowa<br>brutto<br>(kol.6+kol.8)<br>/zł/ | Wartość<br>brutto<br>(kol.3xkol.10)<br>/zh/ |
|-----------------------------------------------------------------|------------------------------|--------------------|------------------------------------------------|----------------------------------------------------------------------------------------------------|--------------------------------------|-------------------------------------------|------------------------------------------|-------------------------------------------------|--------------------------------------------------------|---------------------------------------------|
|                                                                 | $\overline{2}$               | 3                  | $\overline{4}$                                 | 5                                                                                                    | 6                                    | $\overline{7}$                            | 8                                        | 9                                               | 10                                                     | 11                                          |
| 1                                                               | Urządzenie<br>wielofunkcyjne | $\overline{7}$     | (WPISAĆ model i/lub<br>symbol jeśli występuje) | (WPISAĆ nazwę<br>producenta jeśli<br>występuje)<br>Łączna cena ofertowa netto (suma wartości netto w kol. 7) |                                      |                                           |                                          |                                                 |                                                        |                                             |
| Łączna wartość podatku VAT (suma wartości podatku VAT w kol. 9) |                              |                    |                                                |                                                                                                    |                                      |                                           |                                          |                                                 |                                                        |                                             |
| Łączna cena ofertowa brutto (suma wartości brutto w kol. 11)    |                              |                    |                                                |                                                                                                    |                                      |                                           |                                          |                                                 |                                                        |                                             |

 ………………………………. Podpisano

(upoważniony przedstawiciel wykonawcy)

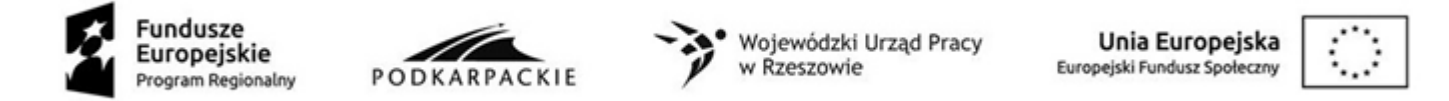

## **Formularz cenowy**

**Część 3**

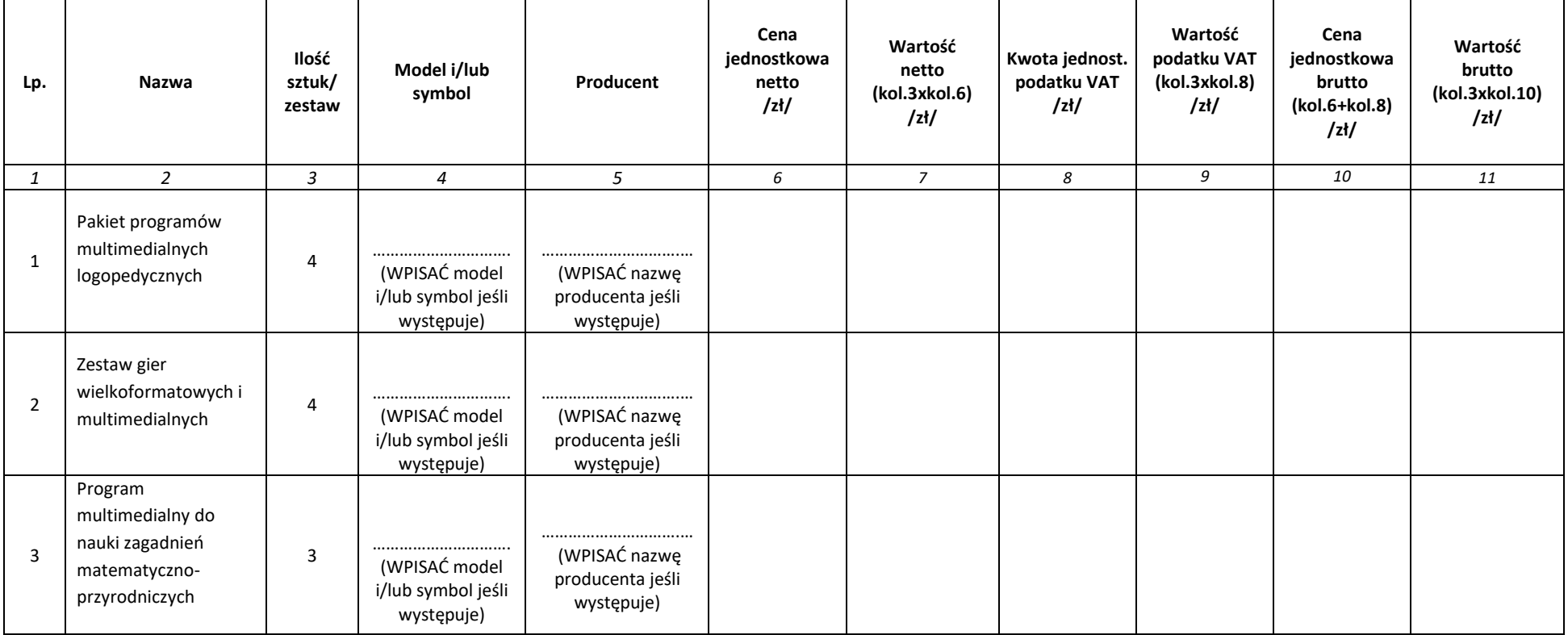

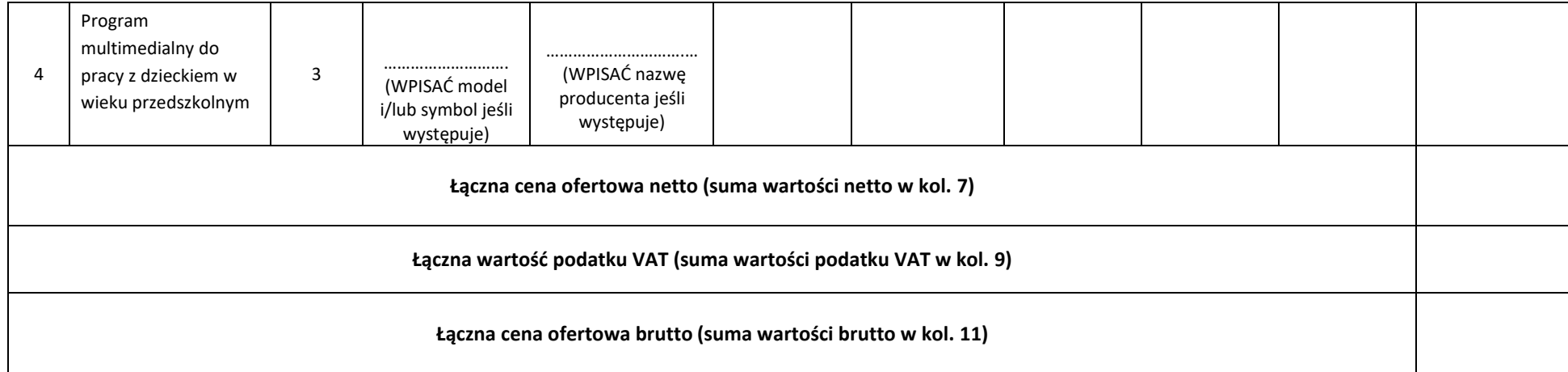

 ………………………………. Podpisano (upoważniony przedstawiciel wykonawcy)

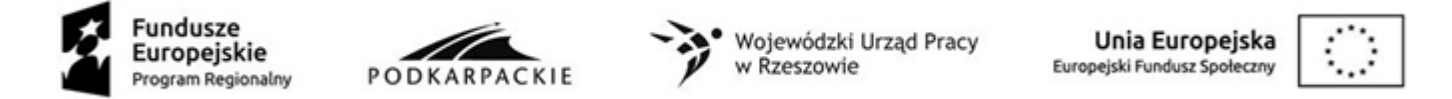

## **Formularz cenowy**

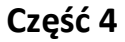

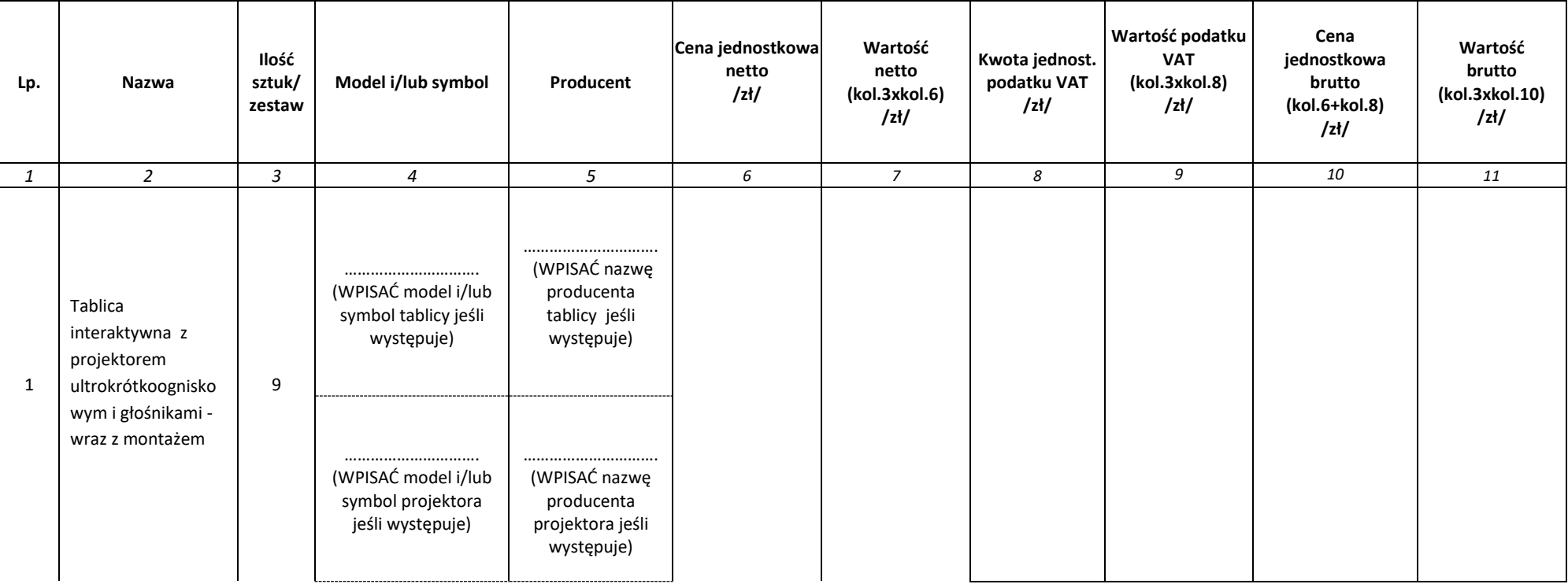

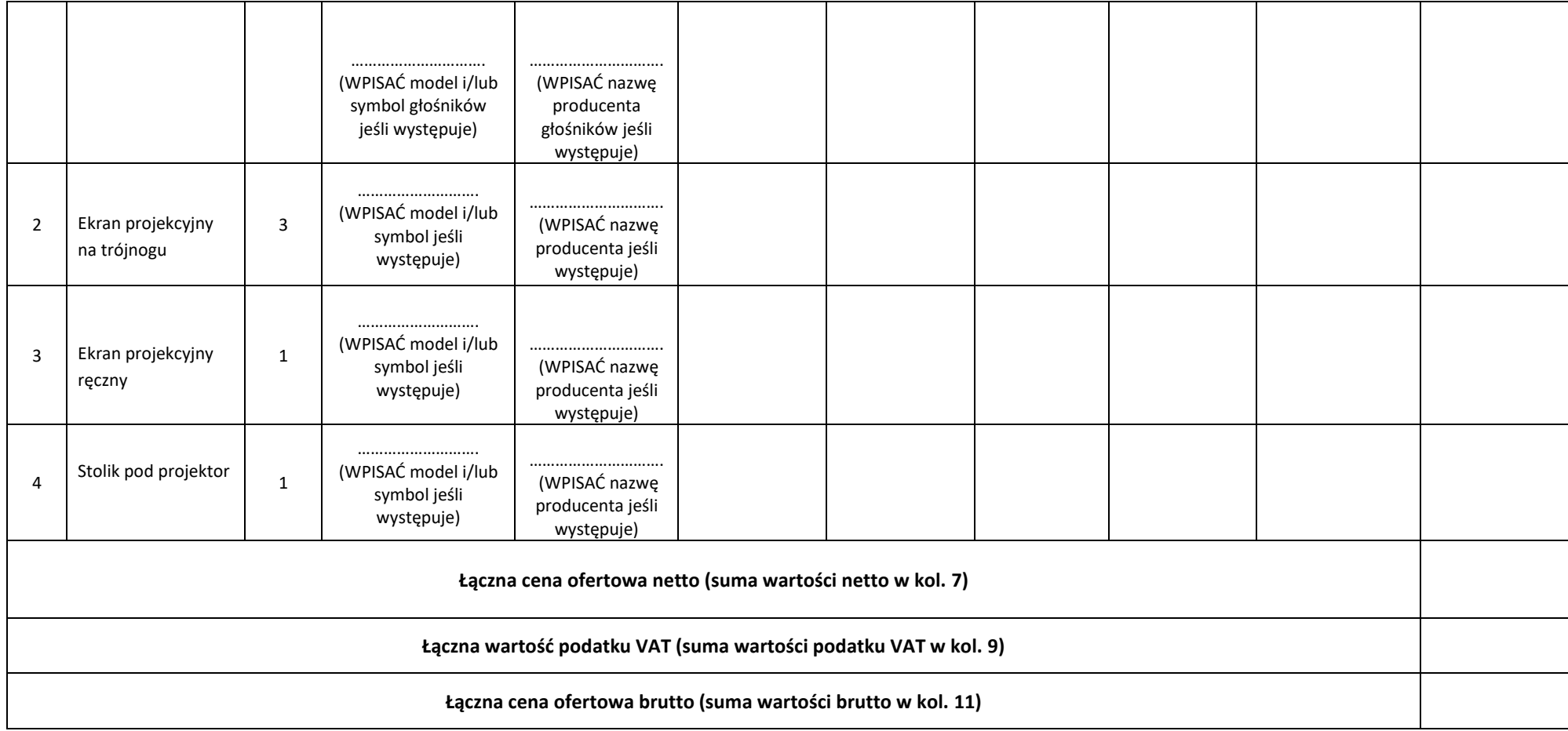

 ………………………………. Podpisano (upoważniony przedstawiciel wykonawcy)